, tushu007.com

## <<计算机网络应用技能教程>>

 $<<$   $>>$ 

- 13 ISBN 9787508482781
- 10 ISBN 7508482786

出版时间:2011-2

页数:273

PDF

更多资源请访问:http://www.tushu007.com

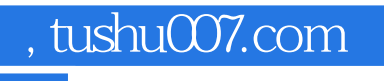

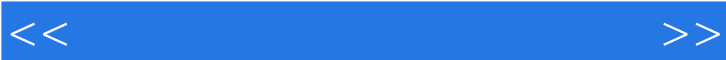

 $\alpha$  and  $\alpha$  and  $\alpha$ 

Windows Server

 $\overline{\phantom{a}}$  internet

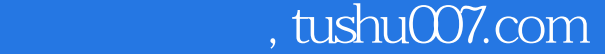

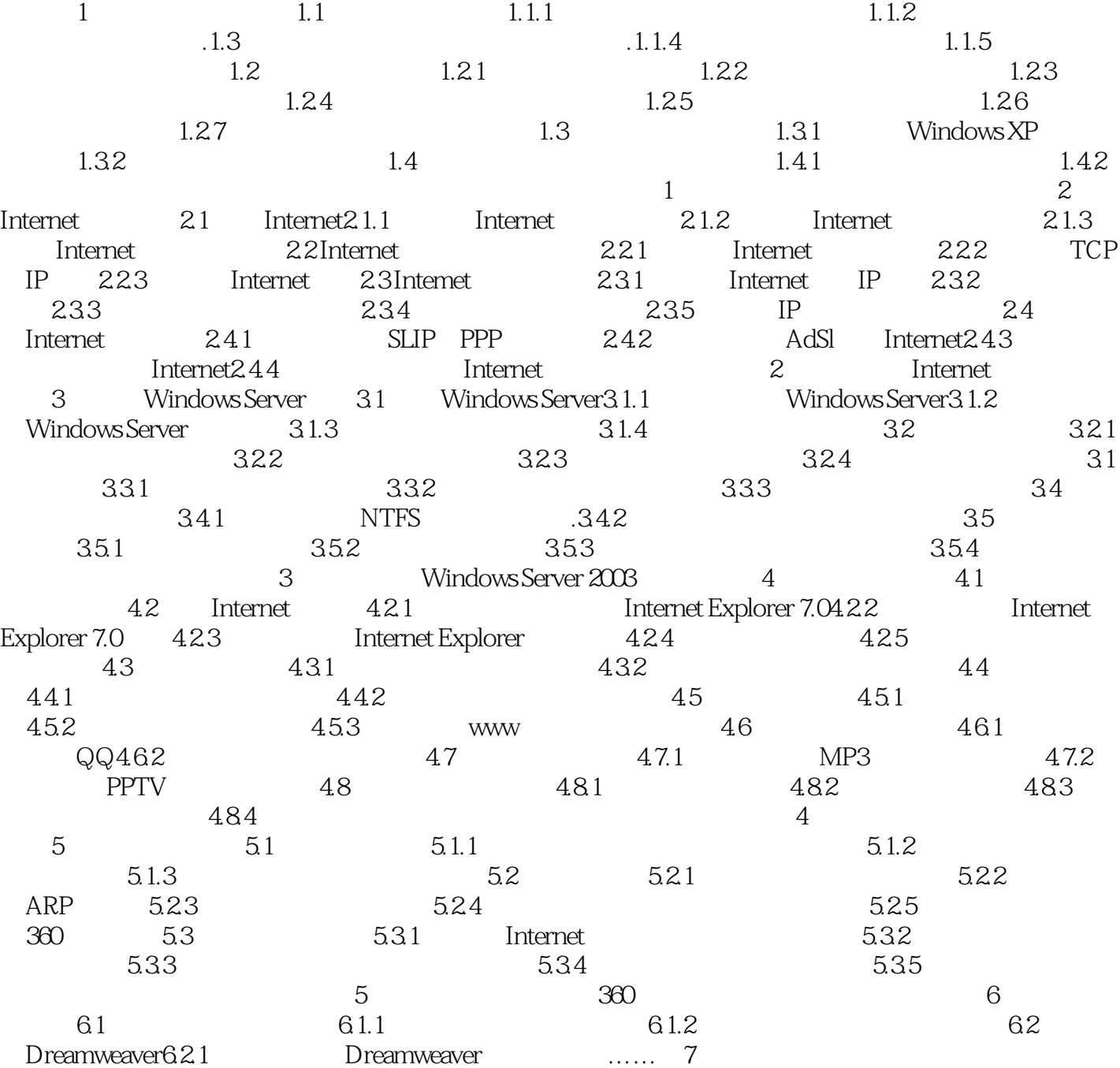

<<计算机网络应用技能教程>>

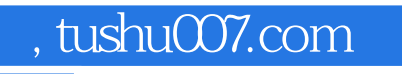

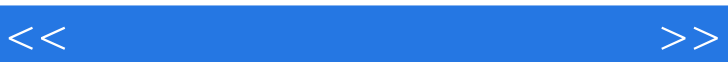

 $\frac{1}{\sqrt{2}}$ 

 $\frac{1}{\sqrt{N}}$ ·理论知识浅显易懂,实践内容丰富且比重较大 ·从学生实际需要出发,采用循序渐进的编

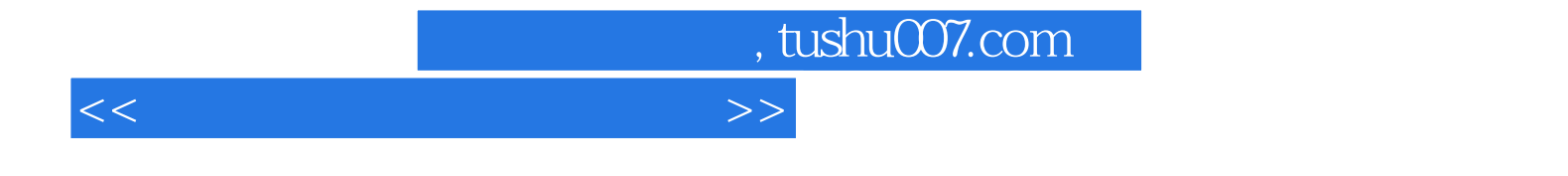

本站所提供下载的PDF图书仅提供预览和简介,请支持正版图书。

更多资源请访问:http://www.tushu007.com